Дэвид МакФарланд

# JavaScript **u jQuery**

3-е издание

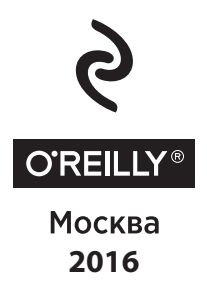

УДК 004.43 ƑƑК 32.973.26-018.1 М17

David McFarland JAVASCRIPT & JQUERY: THE MISSING MANUAL, 3rd edition 2015 Authorized Russian translation of the English edition of Javascript  $\&$  jOuery: The Missing manual, 3rd edition, ISBN 9781491947074 © 2014 Sawyer McFarland Media, Inc.

#### $M$ акфарланд, Дэвид.

JavaScript и jQuery: исчерпывающее руководство / Дэвид Макфарланд; [пер. с англ. М. А. Райтмана]. — 3-е издание. — Москва: Эксмо, 2016. — 880 с. — (Мировой компьютерный бестселлер). М17

ISBN 978-5-699-79119-4

JavaScript — основной инструмент веб-разработчиков, позволяющий делать интернет-страницы интерактивными. Перед вами - наиболее полное и великолепно структурированное руководство по JavaScript, которое позволит в совершенстве овладеть этим востребованным сейчас языком программирования. В книге уделено большое внимание библиотеке jQuery, в том числе самого современного плагина jQuery UI.

> **УДК 004.43 ƖƖК 32.973.26-018.1**

**ISBN 978-5-699-79119-4**

**© РаƾLJǁаǂ М.ƕ., DŽƺDžƺвǃƹ ǂа DžLjdždžƿƽƾ яƼǐƿ, 2015 © ОljǃDžǁǀƺǂƽƺ. ООО «ИƼƹаLJƺǀǑdžLJвǃ «Эƿdžǁǃ», 2016**

# **ОГЛАВЛЕНИЕ**

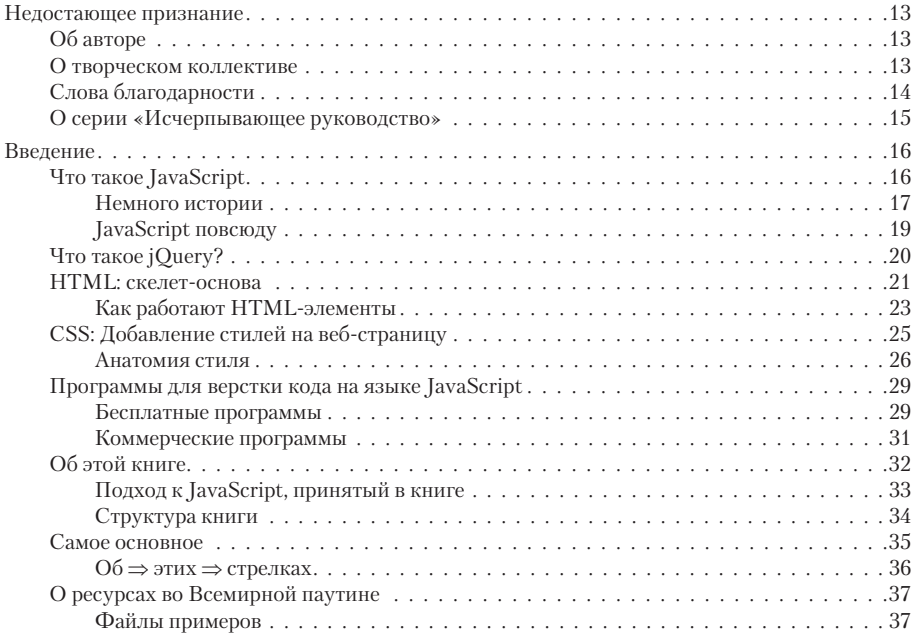

#### **ЧАСТЬ I ВВЕДЕНИЕ В JAVASCRIPT**

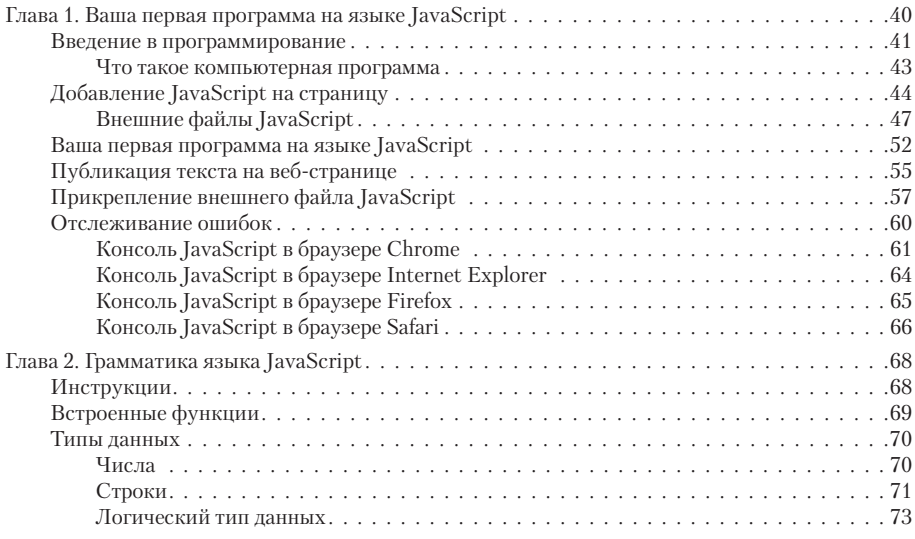

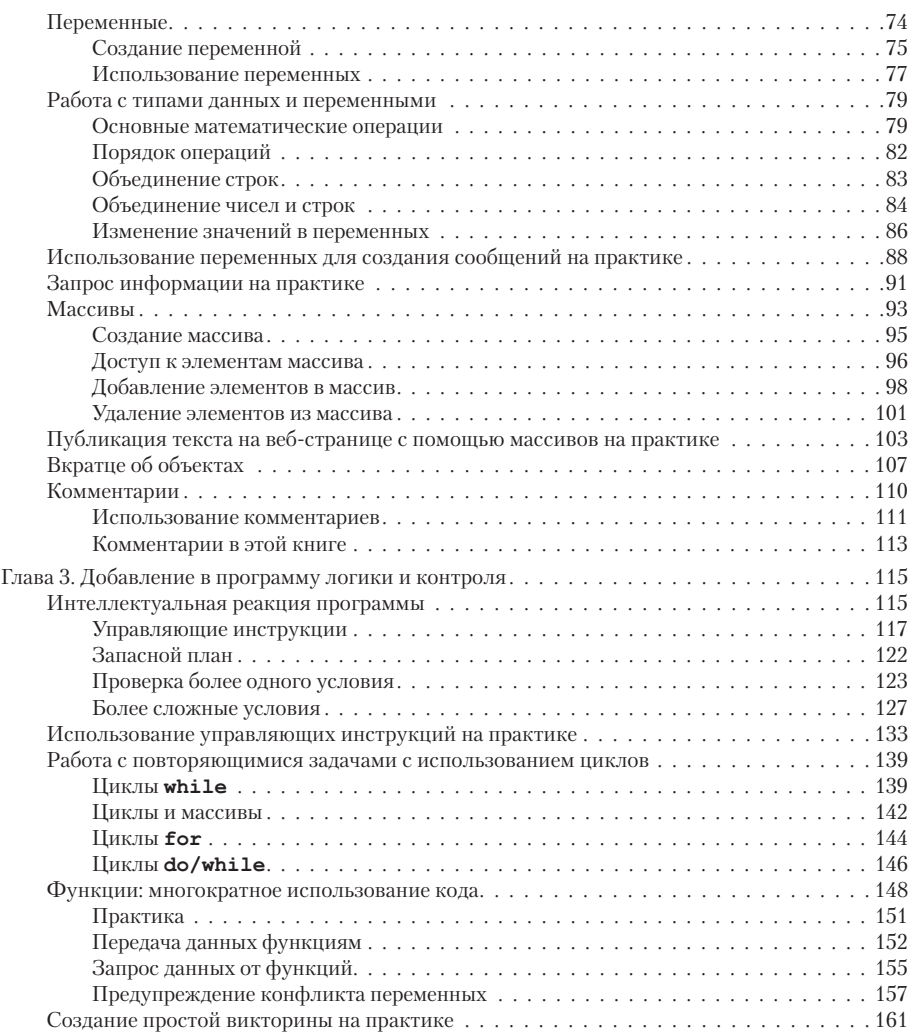

#### **ЧАСТЬ II НАЧАЛО РАБОТЫ С JQUERY**

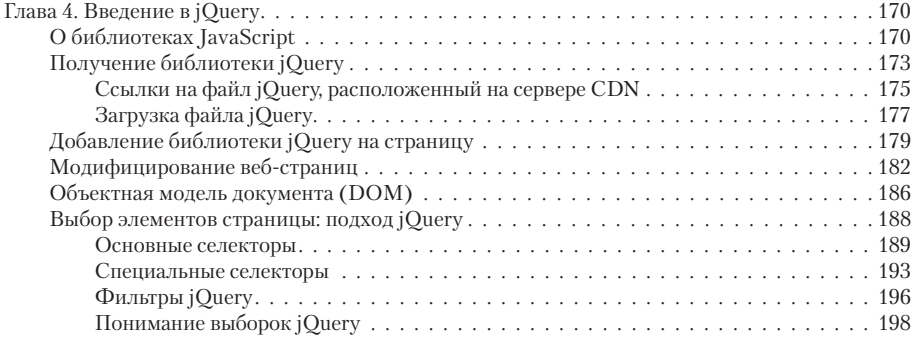

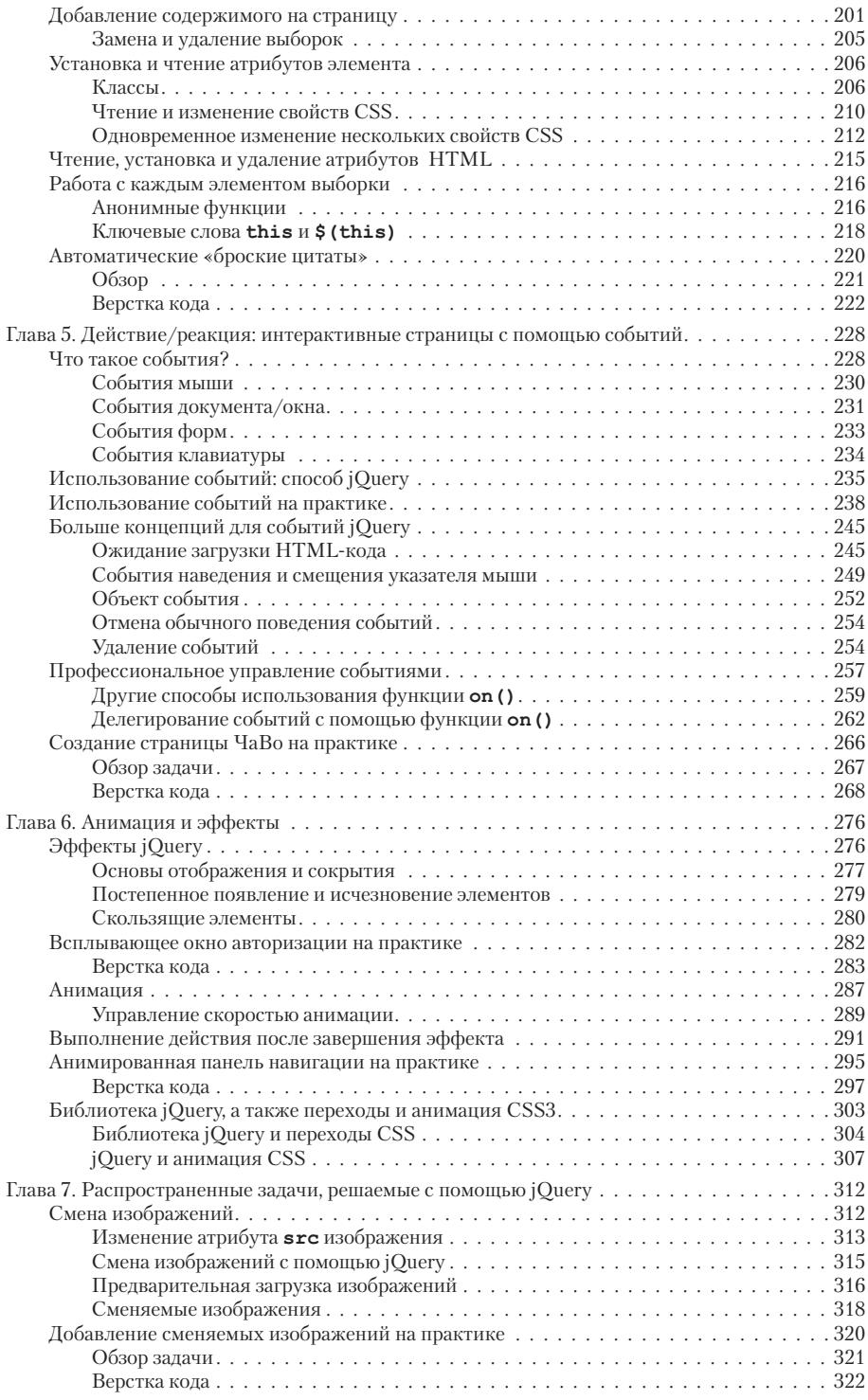

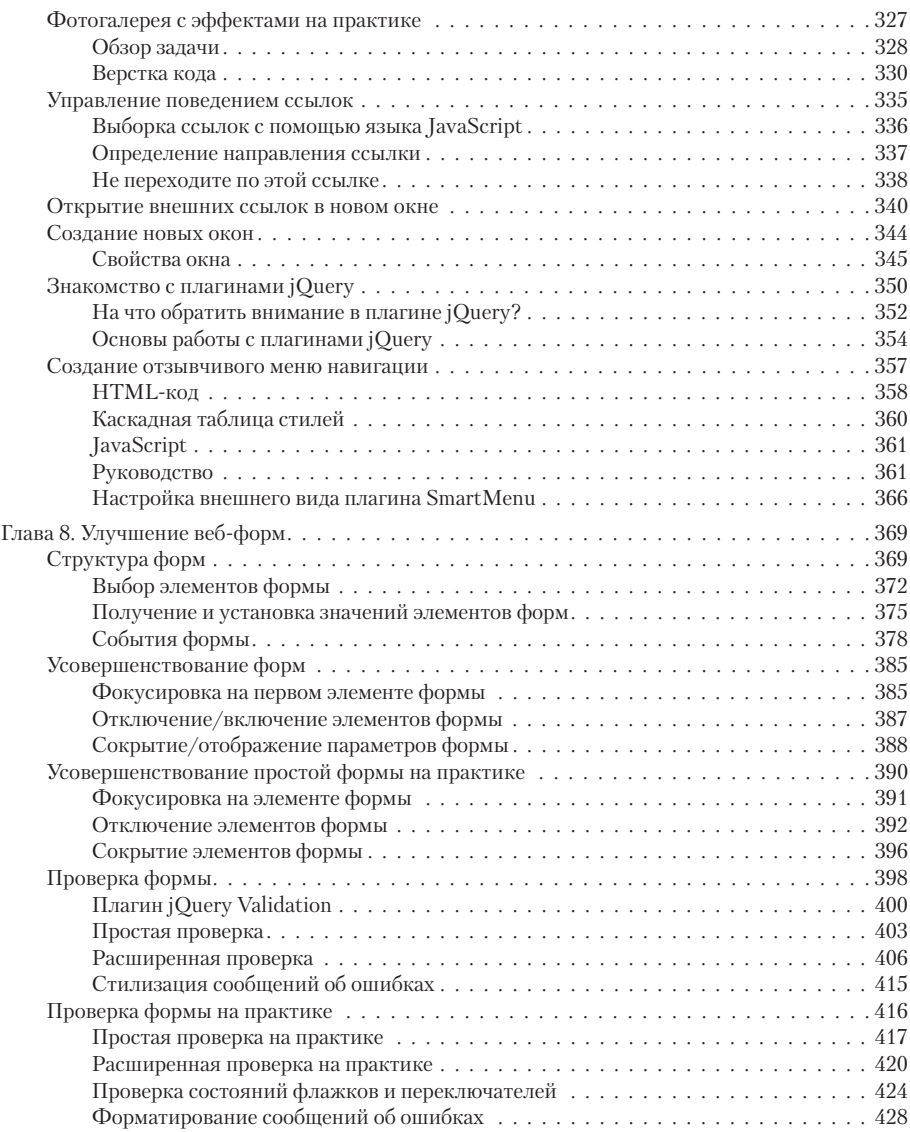

#### **ЧАСТЬ III НАЧАЛО РАБОТЫ С JQUERY UI**

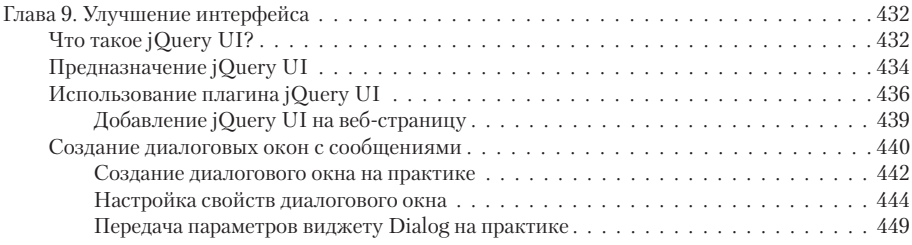

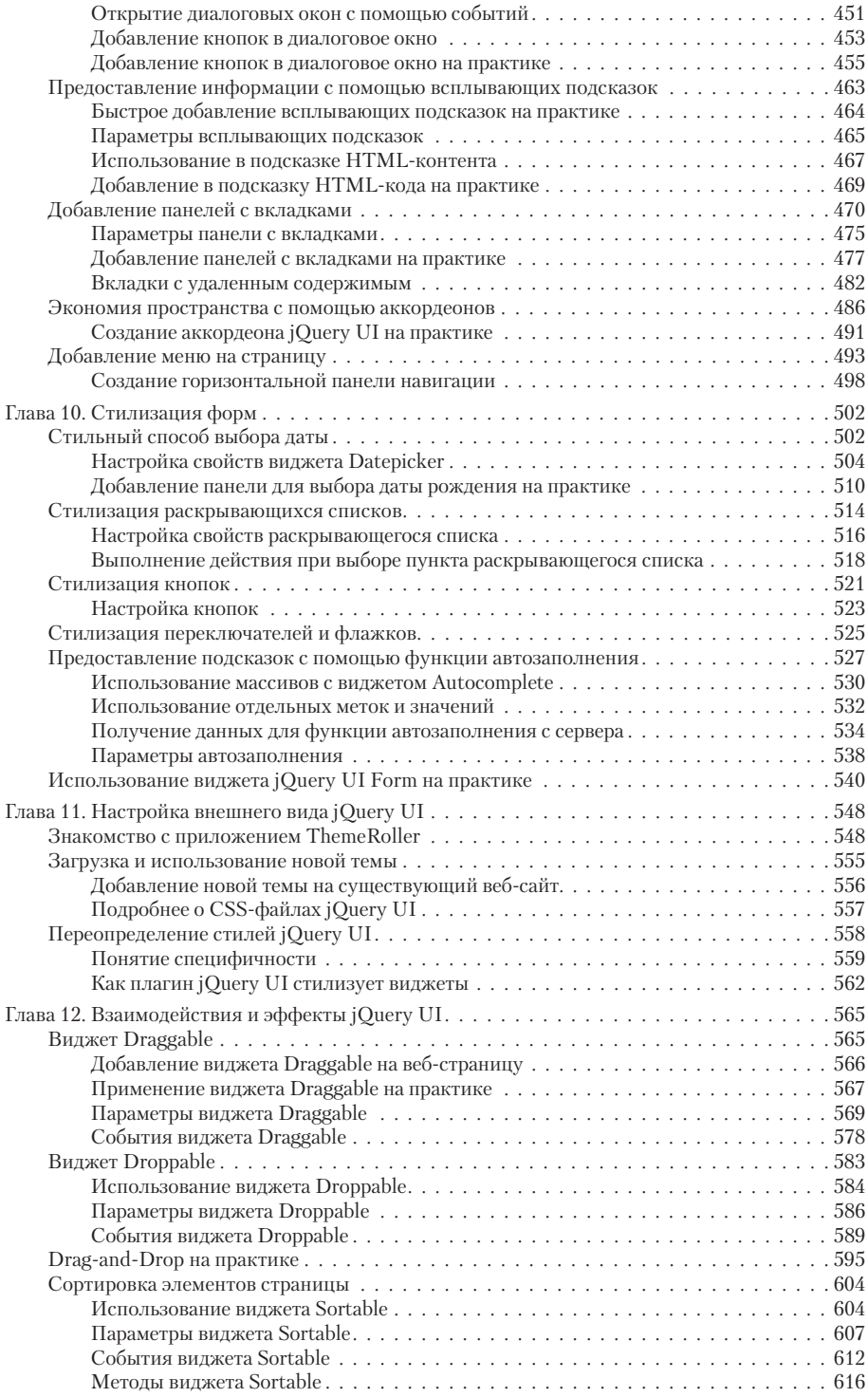

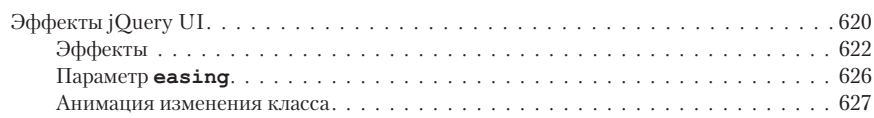

#### ЧАСТЬ IV

#### РАСШИРЕННЫЕ СПОСОБЫ ИСПОЛЬЗОВАНИЯ ЈОЈЕ РА **H JAVASCRIPT**

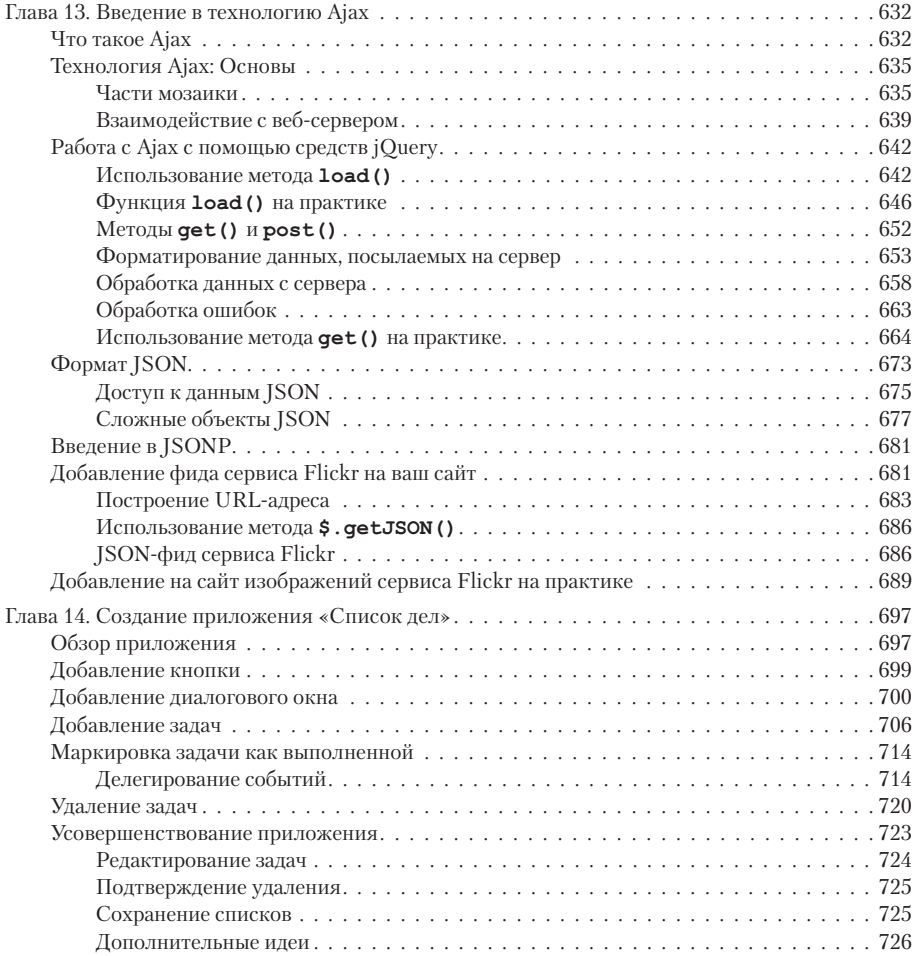

#### **ЧАСТЬ V** ДИАГНОСТИКА, СОВЕТЫ И НЮАНСЫ

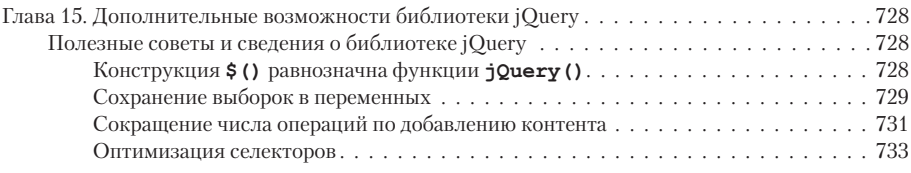

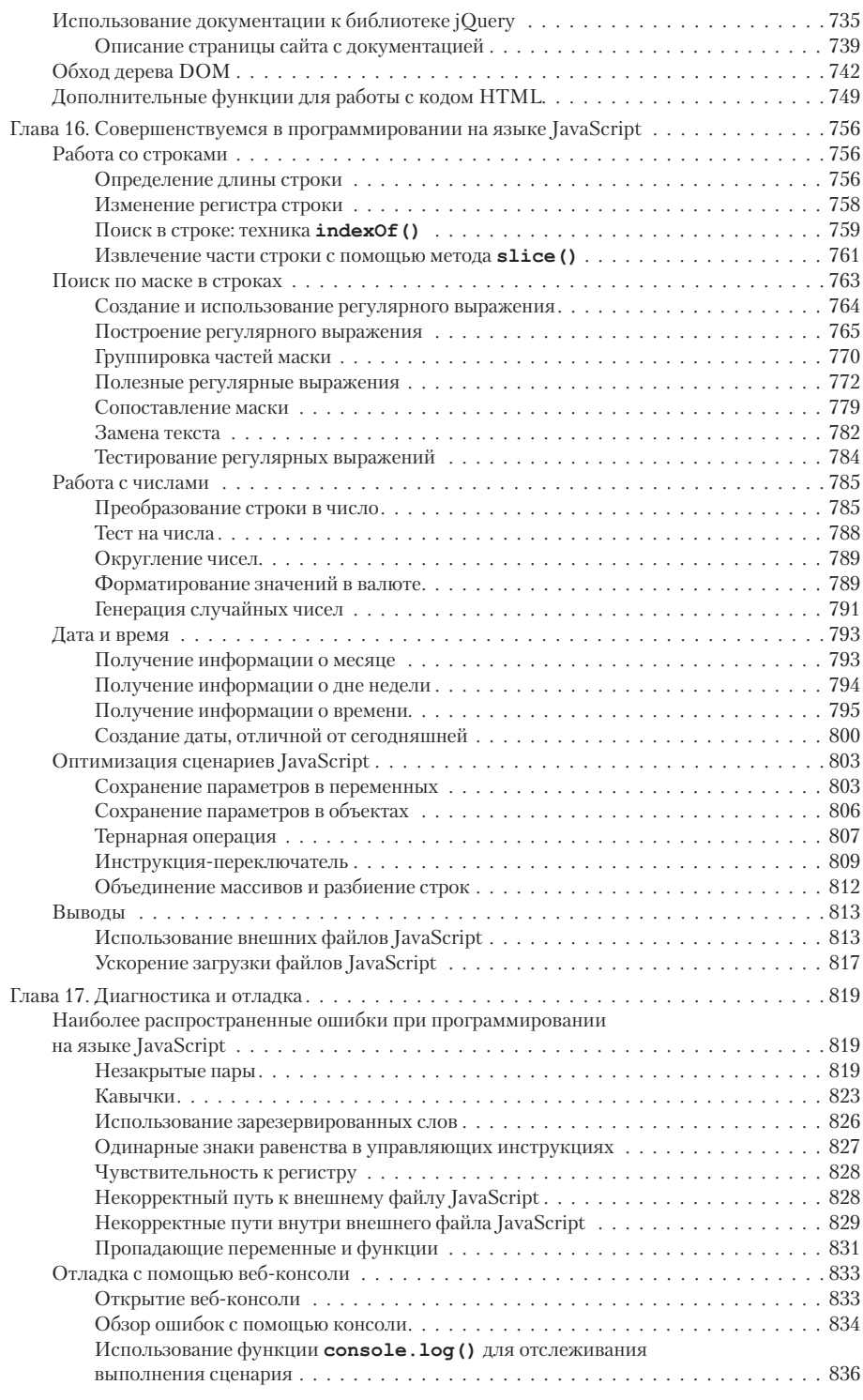

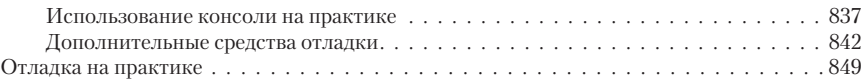

#### **ЧАСТЬ VI ПРИЛОЖЕНИЕ**

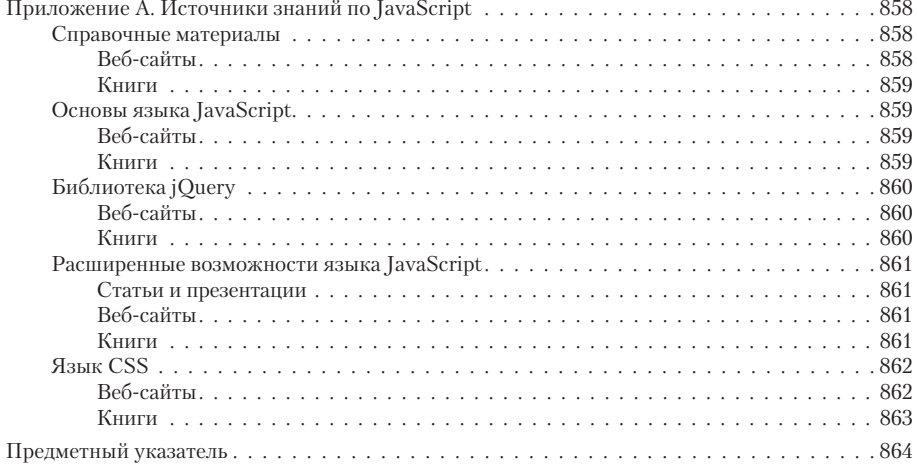

## **НЕДОСТАЮЩЕЕ ПРИЗНАНИЕ**

## **Об авторе**

**Дэвид Сойер МакФарланд** (David Sawyer McFarland) — президент компании Sawyer McFarland Media (город Портленд, штат Орегон), занимающейся веб-разработкой и обучением. В 1995 г. он создал свой первый сайт — интернет-журнал для профессионалов в области коммуникации. Работал веб-мастером в Калифорнийском университете и в Научно-исследовательском центре мультимедиа в Беркли, контролировал полную реконструкцию сайта Macworld.com под CSS.

Дэвид не только веб-разработчик, но еще и автор книг, преподаватель и консультант. Он преподавал веб-дизайн для аспирантов на факультете журналистики Калифорнийского университета в Беркли, в Центре электронных искусств, в колледже Академии искусств, в Центре цифровых искусств Нью-Медиа и в Портлендском государственном университете. У него есть публикации по теме веб-разработок в журналах Practical Web Design, MX Developer's Journal, Macworld и на сайте CreativePro.com.

Автор с радостью познакомится с отзывами об этой книге, которые можно направлять по адресу **missing@sawmac.com**. (Если же вам нужна техническая поддержка, пожалуйста, ознакомьтесь с ресурсами в Приложении).

### **О творческом коллективе**

**Нэн Барбер** (Nan Barber) (редактор) работает над серией «Исчерпывающее руководство» в качестве помощника редактора. Она живет в штате Массачусетс со своим мужем и разнообразными электронными устройствами. Адрес ее электронной почты: **nanbarber@gmail.com**.

**Мелани Ярброу** (Melanie Yarbrough) (выпускающий редактор) работает в городе Кембридж, штат Массачусетс, по которому она разъезжает на собранных своими руками мотоциклах. Адрес ее электронной почты: **myarbrough@oreilly.com***.*

**Дженнифер Дэвис** (Jennifer Davis) (технический редактор) является инженером с многолетним опытом работы в области повышения эффективности способов разработки платформ. В качестве главного инженера по автоматизации она помогает компаниям создавать собственные передовые практики по улучшению рабочих процессов, позволяющие уменьшить время на их внедрение. Она организует мероприятия для сообщества Reliability Engineering, группы пользователей Bay Area Chef.

**Алекс Стэнгл** (Alex Stangl) (технический редактор) более 25 лет профессионально занимается разработкой программного обеспечения, используя многочисленные языки программирования и технологии. Он обожает решать сложные задачи и головоломки, изучать новые языки (в настоящее время изучает Clojure), заниматься техническим редактированием и проводить время с женой и детьми. Адрес его электронной почты: **alex@stangl.us***.*

**Жасмин Куитин** (Jasmine Kwityn) (корректор) — внештатный редактор и корректор. Она проживает в Нью-Джерси со своим мужем, Эдом, и тремя кошками, Мушки, Аксли и Панки. Адрес ее электронной почты: **jasminekwityn@gmail.com**.

**Боб Пфалер** (Bob Pfahler) (составитель предметного указателя) внештатный сотрудник, который составил предметный указатель для этого издания по заказу международного партнерства Potomac Indexing, LLC, **www.potomacindexing.com**. Кроме компьютерных технологий он также специализируется на составлении предметных указателей для книг, посвященных бизнесу, менеджменту, биографии и истории. Адрес его электронной почты: **bobpfahler@hotmail.com**.

## **Слова благодарности**

Огромное спасибо всем, кто помог в написании этой книги, особенно Дженнифер Дэвис и Алексу Стэнглу, чья внимательность уберегла меня от вопиющих ошибок. Спасибо также студентам из Портлендского государственного университета, которые терпеливо высиживали на моих лекциях по JavaScript и боролись с моими заданиями по программированию — особенно участникам команды Futzbit за тестирование руководств: Джулии Холл, Эмбер Брукер, Кевину Брауну, Джошу Эллиотту, Трэйси О'Коннор и Блэйку Уомаку. Все мы должны поблагодарить Джона Резига и команду jQuery за создание прекрасного инструмента, позволяющего сделать программирование на JavaScript приятным времяпрепровождением.

И наконец, спасибо Дэвиду Поугу за то, что он заставил меня начать эту книгу, Нэн Барбер — за оттачивание стиля письма, моей жене Шолле, мирившейся с капризами автора, и моим детям Грэму и Кейт за то, что они такие классные.

Дэвид Сойер МакФарланд

## **О серии «Исчерпывающее руководство»**

«Исчерпывающие руководства» — это умные, превосходно написанные книги по компьютерным продуктам, которые не сопровождают печатные руководства пользователя. В каждом издании есть составленный вручную предметный указатель и перекрестные ссылки на конкретные страницы, а не просто на главы.

Недавно вышедшие книги серии «Исчерпывающее руководство»:

- Adobe Photoshop CC 2014. Исчерпывающее руководство Дэвида Поуга.
- iPad. Исчерпывающее руководство Джей Ди Байерсдорфер.
- JavaScript. Подробное руководство Дэвида Макфарланда.
- Создание Web-сайтов. Основное руководство Мэтью Макдональда.
- Цифровая фотография. Исчерпывающее руководство Дэвида Поуга и Аарона Миллера.

С полным списком книг серии «Исчерпывающее руководство» вы можете ознакомиться на сайте **eksmo.ru**.

# **ВВЕДЕНИЕ**

Еще совсем недавно Всемирная паутина казалась очень скучным местом. Составленные из одного лишь HTML-текста веб-страницы отображали информацию и ничего больше. Можно было лишь перейти по ссылке и ждать загрузки новой веб-страницы - вот что считалось настоящей интерактивностью.

Сегодня большинство сайтов практически так же быстро реагируют на действия пользователя, как и обычные настольные приложения, отзываясь на каждый щелчок кнопкой мыши. И все это благодаря теме книги, которую вы держите в руках, — JavaScript и jQuery.

## Что такое JavaScript

JavaScript - это язык программирования, позволяющий достичь наивысшей производительности HTML-страниц, наполняя их анимацией, интерактивными элементами и динамическими визуальными эффектами.

Язык JavaScript способен сделать веб-страницы более полезными, обеспечивая немедленную обратную связь. Например, управляемый JavaScript интернет-магазин может мгновенно отображать цену и стоимость доставки в тот момент, когда посетитель выбирает товар. JavaScript способен генерировать сообщение об ошибке сразу после того, как ктолибо попытается отправить форму, в которой отсутствует необходимая информация.

Язык JavaScript также позволяет вам создавать увлекательные динамичные и интерактивные интерфейсы. Например, с помощью JavaScript вы можете преобразовать статическую страницу эскизов изображений в анимированное слайд-шоу. Или сделать нечто незаметное - добавить больше информации на страницу, не перегружая ее, организовав контент в небольшие панели, к которым посетитель может получить доступ простым нажатием кнопки мыши (см. раздел «Добавление панелей с вкладками» главы 9). Или добавить что-либо полезное, например, всплывающие подсказки, которые предоставляют дополнительную информацию об элементах на вашей веб-странице (см. раздел «Предоставление информации с помощью всплывающих подсказок» главы 9).

Основной плюс JavaScript — это незамедлительная реакция. Он позволяет веб-страницам мгновенно отвечать на действия, когда посетитель переходит по ссылке, заполняет форму или просто водит указателем мыши по экрану. Язык JavaScript избавлен от раздражающей медлительности, ассоциирующейся с серверными сценарными языками, вроде PHP, которые опираются на связь между браузером и веб-сервером. Поскольку этот язык не зависит от постоянно загружающихся и перезагружающихся веб-страниц, он позволяет создавать сайты, которые воспринимаются и работают скорее как настольные программы, чем как веб-страницы.

Если вы посещали сервис Google Maps (**maps.google.com**), то видели JavaScript в действии. Сервис Google Maps позволяет посмотреть карту вашего города (или карту любого другого места), увеличивать отдельные детали, чтобы видеть подробные планы улиц и автобусных остановок, или уменьшать масштаб, чтобы посмотреть на местность с высоты птичьего полета, или узнать, как пересечь город, штат или страну. Хотя до появления ресурса Google Maps существовало много сайтов с географическими картами, они всегда требовали многократной перезагрузки страниц (а этот процесс обычно медленный), чтобы получить желаемую информацию. Сервис Google Maps работает без обновления страниц он немедленно реагирует на ваши действия.

С помощью JavaScript можно создавать как совсем простые программы (например, открывающие новое окно браузера с веб-страницей), так и полноценные веб-приложения, вроде Google Docs (**docs.google.com**), которое позволяет создавать презентации, редактировать документы и конструировать динамические таблицы, используя браузер. При этом вы чувствуете себя так, как будто работаете с настольным приложением.

#### **Немного истории**

 Язык JavaScript был разработан сотрудником корпорации Netscape Бренданом Айком в далеком 1995 г., он почти так же стар, как сама Всемирная паутина. Хотя сегодня JavaScript очень высоко ценят, у него